UDC 004.9

## **O'ZBEK TILI MILLIY KORPUSI UCHUN MATNLARNI FORMATLASH**

*Qarshiyev A.B.<sup>1</sup> , Karimov S.A.<sup>2</sup> , Tursunov M.S.<sup>2</sup>* <sup>1</sup> Muhammad al Xorazmiy nomidagi Toshkent axborot texnologiyalari universiteti Samarqand filiali, Samarqand, Oʻzbekiston <sup>2</sup> Sharof Rashidov nomidagi Samarqand davlat universiteti, Samarqand, O'zbekiston muhammadsolih927@gmail.com

**Annotatsiya**. *Ushbu maqolada o'zbek tili milliy korpusiga matnlarni kiritishda foydalanilgan usullarni tavsiflash va kodlashga umumiy yondashuv muhokama qilinadi. Umumiy format mavjud matn formatlarining xilma-xilligi va nomuvofiqligi bilan asoslanishi mumkin. Korpusda matnlarni saqlash uchun JSON formatdan foydalanish orqali korpus qidiruv tezligini oshirish va kengayuvchanlikdagi nazariy va texnik muammolarni bartaraf etish mumkin. Korpusga Alpomish dostoning matnlari kiritilishi tavsiflangan.*

**Kalit soʻzlar:** *korpus, formatlash, fayl, matn, Alpomish dostoni, token, razmetka, teg, tegger, JSON format, DOCX format.*

### **I. KIRISH**

Zamonaviy korpuslar – bu ma'lum bir tilda, elektron shakldagi matnlar to'plamiga asoslangan axborot-ma'lumot tizimidir. Har bir korpus filologik yondashuv bilan matnlar ustida ishlash uchun, albatta, lingvistik apparat va dasturiy ta'minot bilan ta'minlanishi lozim.

Bugungi kunda korpuslar lug'atlar va grammatika kabi tilshunoslikning ajralmas qismiga aylandi. Korpus paydo bo'lganidan so'ng tilshunoslik fanlari o'zgarib ketdi, aytish mumkinki, butun tilshunoslik korpus tilshunosliliga aylandi. Eng taniqli va tan olingan lingvistik korpuslarga namuna sifatida quyidagilarni keltirish mumkin: Rus milliy korpusi [\(https://ruscorpora.ru/](https://ruscorpora.ru/%20new/)  [new/\)](https://ruscorpora.ru/%20new/), Britaniya milliy korpusi [\(http://www.natcorp.ox.ac.uk/,](http://www.natcorp.ox.ac.uk/) https:// www.english-corpora.org/bnc/), Turk milliy korpusi [\(https://www.tnc.org.tr/\)](https://www.tnc.org.tr/), Amerika milliy korpusi (http://www. anc.org) va boshqalar[1].

O'zbek tili uchun milliy korpuslarni yaratish va u orqali tilni tadqiq qilish dolzarb masala bo'lib turibdi. Ushbu maqolada biz ishlab chiqayotgan [\(https://uzbekcorpora.uz\)](https://uzbekcorpora.uz/) platformasiga korpus tarkibiga matnlarni kiritish qoidalari va sabablari tushuntirilgan.

### **II. ASOSIY QISM**

Raqamli va raqamli boʻlmagan matnlar korpus uchun matn manbalari sifatida ishlatilishi mumkin. Tabiiyki, ikkinchi holatda, qandaydir tarzda matnni kompyuterga kiritish kerak boʻladi: uni qayta yozish yoki skanerlalash kerak. Misol uchun, Alpomish dostonining Fozil Yo'ldosh variantining *DOCX* formati bizda mavjud emas. Shuning uchun, bu kitobni raqamlashtirishimiz kerak boʻladi. Bunda qoʻlyozma manbani yoki kitobni skanerlash jarayonida *PDF* formatga

oʻtkaziladi va undagi yozuvlarni tanib oluvchi konvertor (masalan, Fine Reader) dasturlar yordamida Microsoft Office Word dasturida ochadigan *DOCX* formatga oʻtkaziladi. Bunda albatta konvertor skaner qilingan elektron kitobni *DOCX* formatga oʻtkazishda kitobning asl holati boʻyicha oʻtkazishi juda qiyin. Shuning uchun qoʻl mehnati asosida *DOCX* formatdagi matn, asl holatdagi matn bilan birxillikka keltiriladi. Bunda imloviy buzilishlar, matndagi belgilarni notoʻgʻri tanib olish kabi xatoliklar tuzatiladi.

Matnlar turli xil PDF, rasmli, dokumentli va boshqa formatlarda boʻladi. Korpusga matnlarni kiritishdan avval, mavjud matnli fayllarni Microsoft Office ning 2010 yil va undan yuqori bo'lgan versiyasidagi \*.docx formatiga oʻtkazish kerak boʻladi. Boshqa formatdagi matnlarni \*.docx formatiga maxsus dasturlar yordamida oʻtkaziladi va \*.docx formatiga oʻtkazish jarayonida matnning asl holati buzilishi mumkin. Bunda matndagi imloviy xatolar qoʻl mehnati yordamida matnning asl holati bilan bir xillikka keltiriladi. Undan so'ng matnni korpusga yuklash mumkin bo'ladi. Ushbu tadqiqotda korpusda matnlarni saqlash uchun JSON formatdan foydalanilgan (1-rasm).

Lekin deyarli barcha korpuslarda XML formatdagi matnlar saqlanadi. Xuchen Yao o'zning maqolasida XML format uchun quyidagi fikrlarni bildirgan. "Uning tilshunoslik sohasidagi vazifalarga qoʻshgan hissasi asosan standart va moslashuvchan tilning afzalliklariga asoslanadi. XML aniq va izchil ma'lumotlar strukturasini taklif etadi: tahlil qilingan ma'lumotlar bilan ishlash tajribasiga ega boʻlmagan yangi boshlanuvchilar uchun uni oʻrganish juda oddiy. Moslashuvchan ma'lumotlarni tashkil etish foydalanuvchiga oʻz ehtiyojlariga qarab hujjat tuzilishini qoʻshish va aniqlash imkonini beradi. Nihoyat, uning izchil kodlash formati turli korpuslarning kombinatsiyasini va bundan tashqari, yagona soʻrovlar tilini osonlashtiradi" [2].

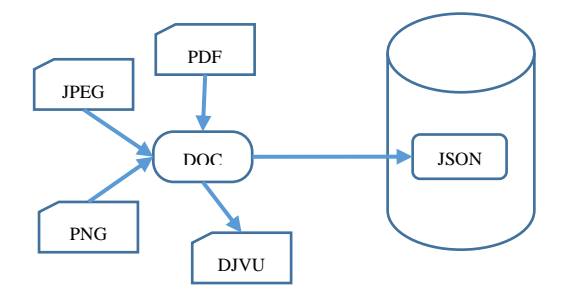

**1-rasm.** Matnlarni korpusga saqlash formati

Biz tadqiqot natijalarimizga koʻra korpusda matnlarni saqlash uchun XML formatdan ko'ra JSON formatda saqlashni tavsiya beramiz. JSON va XML formatlarni umumiy jihatlari va farqli jihatlari bor.

XML formatning JSON formatga oʻxshash tomonlari:

• JSON ham, XML ham "oʻzini tavsiflovchi" (odam tomonidan oʻqilishi mumkin);

• JSON ham, XML ham ierarxik (qiymatlar ichidagi qiymatlar)

• JSON ham, XML ham koʻplab dasturlash tillari tomonidan tahlil qilinishi va ishlatilishi mumkin

• JSON ham, XML ham XMLHttpRequest bilan olinishi mumkin [2].

JSON formatning XML formatdan afzallik tomonlari:

• JSON yakuniy tegdan foydalanmaydi;

• JSON qisqaroq;

• JSON tezroq oʻqish va yozish;

• JSON massivlardan foydalanishi mumkin.

JSON bilan XML ning eng katta farqi shundaki XMLni XML parser yordamida tahlil qilish kerak. JSON standart JavaScript funksiyasi tomonidan tahlil qilinishi mumkin [4].

Kompyuter lingvistikasi, korpus lingvistikasi, tabiiy tilni qayta ishlash tadqiqtolarni takomillashtirish uchun JSON formatdan foydalanilayotgan bir qancha istiqbolli loyihalarni ko'rish mumkin:

- Hieber, Daniellar tomonidan raqamli lingvistikada lingvistik resurslar va matnlar uchun JSON asosini yaratish boʻyicha keng qamrovli loyiha amalga oshirilmoqda [5].

- JSON uchun sintaksis va semantika taqdimotlari uchun Kaliforniya universiteti tadqiqotchilari Angus G., Forbeslar tomonidan ham ilmiy tadqiqotlar olib bormoqda [6]. Ushbu JSON yondashuvi haqida ma'lumotni GitHubdagi Angus Forbes Creative Coding Labdan olish mumkin [7].

- Spacydan Ines Montani lingvistik ma'lumotlar/NLP uchun JSON formatlashning yangi yondashuvi boʻyicha qiziqarli taklifni taqdim etadi [8].

- Stenford NLP JSON formatlagichini tavsiflaydi [9].

- Rezonator loyihasida (https:// github.com/johnwdubois/rezonat) Santa Barbara Corpus of Spoken American English (SBCSAE) 2-nashri uchun JSON formatini yaratish ustida ilmiy ishlar bajarilmoqda.

Matn korpusga kiritishga tayyor holatga keltirilganda, uni korpusga yuklash mumkin. Korpusga matn yuklanish jarayonida DOCX formatdagi matn JSON formatga almashtiriladi va bir vaqtning oʻzida matn ham tokenlanadi, ham har bir soʻzga grammatik ma'lumotlar biriktiriladi. Grammatik ma'lumotlarni har bir soʻzga biriktirishda dastur serverga murojaat qiladi. Serverda soʻzlar lugʻati mavjud boʻlib, har soʻzning grammatik harakteristakalari oldindan berilgan. Bunda matnni razmetkali matnga oʻtkazishda ikki bosqichdan oʻtadi. Birinchi bosqichda matn tokenlanadi, ikkinchi bosqichda tokenlangan matn razmetkalanadi. Razmetkalash jarayonida dastur serverga soʻzni yuboradi va server shu soʻzni Grammatik harakteristikasini dasturga javob tariqasida qaytaradi va oddiy matnni razmetkalangan matn holatiga oʻtkazadi (2-rasm).

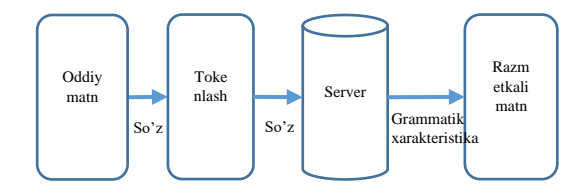

**2-rasm.** Oddiy matnni razmetkali matnga o'tkazish

Bunda matndagi soʻz razmetkalangan hisoblanadi va soʻzning razmetkasi kesh xotirada saqlanadi. Qachonki soʻzning ustidan bosilganda, razmetka kesh xotiradan foydalanuvchiga taqdim etiladi. Matn soʻzlarga ajratilganda, *n* iborat boʻlsa dastur har bir tokenga Grammatik harakteristikasini berish uchun serverga 10 000 marta murojaat qiladi. Bu albatta dasturning ishlash tezligiga ta'sir koʻrsatadi. Bunda internet tezligini ham hisobga olish zarur. Shu sababli korpusga matnni kiritishda agar uning hajmi katta boʻlsa matnni boʻlaklarga ajratish tavsiya etiladi. Alpomish dostonining Fozil Yoʻldosh varianti 2010-yilda "sharq"

#### **O'zbek tili milliy korpusi uchun matnlarni formatlash**

nashriyoti tomonidan chop etilgan. Kitob skanerlash dasturi yordamida elektron (PDF) variant yaratildi. Undan soʻng *FineReader* dasturi yordamida \*.docx formatga oʻtkazildi. Bunda matn imloviy xatoliklar tuzatilib, matnning asl holatiga mos holatga keltirildi. Matn 372 sahifadan iborat. Uni 10 sahifadan 37 boʻlakga ajtarildi. Matnlar korpusga joylashtirildi. Korpusga matn kiritilganda dastavval matnni tokenlaydi undan soʻng serverga murojaat qilib har bir soʻzga Grammatik xarakteristikani biriktiradi. Korpusda matnlar *PostGreSql* ma'lumotlar bazasida \*.JSON formatida teglangan holatda boʻladi. Misol tariqasida Alpomish dostonining dastlabki bitta jumlasini olaylik va u korpusga kiritiladi. Dastlab matn tokenlanadi (3-rasmning a) qismi). Bunda har bir soʻz teglanadi va bunda asosiy teglarning (*uzak, lemma, izoh, turkum, razmetka*) qiymati boʻsh boʻladi. Keyingi qadamda soʻzlar avtomatik tarzda razmetkalanadi (3-rasmning b) qismi).

Razmetkalangan matn oʻz oʻrnida  $teelardan iborat boʻladi.  $\Box$  - tashai$ toʻrtburchak qavslar matnning boshlanishi va oxirini anglatadi, ichki toʻrtburchak qavslar abzasning boshlanishi va oxirini bildiradi; {} – figurali qavslar bitta soʻzning tarkibini bildiradi; qoʻshtirnoq belgisining ichida har bir tegning nomi va uning qiymati koʻrsatiladi. : - ikki nuqta belgisi teg va uning qiymatini ajratib turadi.

Teglar quyidagilardan iborat:

- "word" – bu teg matndagi soʻz.

- "index col" – bu teg matnda soʻzning satrda joylashish oʻrni;

- "index row" – bu teg matnda soʻzning ustunda joylashish oʻrni;

"class" – bu teg soʻzga Grammatik xarakteristika berilgan yoki yoʻqligini anglatadi. Agar soʻzga Grammatik xarakteristika berilmagan boʻlsa uning qiymati "link-black", aks holda "link-red" boʻladi;

[[{"word": "Burungi", "index\_col": 0, "index\_row": 0, "class": "link-black", "uzak": "", "lemma": "", "izoh": "", "turkum": 0, "razmetka": ""}, {"word": "o'tgan", "index\_col": 0, "index\_row": 1, "class": "link-black", "uzak": "", "lemma": "", "izoh": "", "turkum": 0, "razmetka": ""}, {"word": "zamonda,", "index\_col": 0, "index\_row": 2, "class": "link-black", "uzak": "", "lemma": "",<br>"izoh": "", "turkum": 0, "razmetka": ""}, {"word": "o'n", "index\_col": 0, "index\_row": 3, "class": "link-black", "uzak": "", "lemma": "", "izoh": "",<br>"turkum": 0, "razmetka": ""}, {"word": "olti", "index\_col": 0, "index\_row": 4,<br>"class": "link-black", "uzak": "", "lemma": "", "izoh": "", "turkum "razmetka": ""}, {"word": "urug'", "index\_col": 0, "index\_row": 5, "class": "link-black", "uzak": "", "lemma": "", "izoh": "", "turkum": 0, "razmetka": ""}, {"word": "Qo'ng'irot", "index\_col": 0, "index\_row": 6, "class": "link-black", "uzak": "", "lemma": "", "izoh": "", "turkum": 0, "razmetka": ""}, {"word": "elida,", "index\_col": 0, "index\_row": 7, "class": "link-black", "uzak": "", "lemma": "", "izoh": "", "turkum": 0, "razmetka": ""}, {"word": "Dobonbiy", "index\_col": 0, "index\_row": 8, "class": "link-black", "uzak": "", "lemma": "", "izoh": "", "turkum": 1, "razmetka": ""}, {"word": "degan", "index\_col": 0, "index\_row": 9, "class": "link-black", "uzak": "", "lemma": "", "izoh": "", "turkum": 0, "razmetka": ""}, {"word": "o'tdi", "index\_col": 0, "index\_row": 10, "class": "link-black", "uzak": "", "lemma": "", "izoh": "", "turkum": 0, "razmetka": ""}]] Burungi o`tgan zamonda, o`n olti urug` Qo`ng`irot elida Dobonbiy degan o`tdi. *a) Tokenlangan matn*

*b) Razmetkalangan matn*

[[{"word": "Burungi", "index\_col": 0, "index\_row": 0, "class": "link-black", "uzak": "burun", "lemma": "burun", "izoh": "", "turkum": 4, "razmetka": "[h.rav.], [sod.rav.], [tub\_rav.], [ot-gan]"}, {"word": "o'tgan", "index\_col": 0, "index\_row": 1, "class": "link-black", "uzak": "o't", "lemma": "o'tmoq", "izoh": "", "turkum": 0, "razmetka": "[holat\_f.], [sod.f.], [tub\_f.], [b-li\_f.], [o' li\_f.], [sof\_f.], [o'.z.]"}, {"word": "zamonda,", "index\_col": 0, "index\_row": 2, "class": "link-black", "uzak": "zamon", "lemma": "zamon", "izoh": "", "turkum": 4, "razmetka": "[h.rav.], [sod.rav.], [tub\_rav.], [ot-gan]"}, {"word": "o'n", "index\_col": 0, "index\_row": 3, "class": "link-black", "uzak": "o'n", "lemma": "o'n", "izoh": "", "turkum": 2, "razmetka": "[miq.son], [san.son], [sod.son]"}, {"word": "olti", "index\_col": 0, "index\_row": 4, "class": "link-<br>black", "uzak": "olti", "lemma": "olti", "izoh": "", "turkum": 2, "razmetka":<br>"[miq.son], [san.son], [sod.son]"}, {"word": "urug", "index\_col": "izoh": "", "turkum": 1, "razmetka": "[tur.ot], [o'.j.n.], [an.o.], [ya.ot.], [s.ot.], [birl.s.], [b.k.], [III\_sh.b.]"}, {"word": "Qo'ng'irot", "index\_col": 0, "index\_row": 6, "class": "link-black", "uzak": "Qo'ng'irot", "lemma": "Qo'ng'irot", "izoh": "", "turkum": 1, "razmetka": "[at.ot.], [geog.n.], [an.o.], [ya.ot.], [s.ot.], [birl.s.], [b.k.], [III\_sh.b.]"}, {"word": "elida,", "index\_col": 0, "index\_row": 7, "class": "link-black", "uzak": "el", "lemma": "el", "izoh": "", "turkum": 1, "razmetka": "[tur.ot], [o'.j.n.], [an.o.], [ya.ot.], [s.ot.], [birl.s.], [qar.k.], [III\_sh.b.]"}, {"word": "Dobonbiy", "index\_col": 0, "index\_row": 8, "class": "link-red", "uzak": "Dobonbiy", "lemma": "Dobonbiy", "izoh": "", "turkum": 1, "razmetka": "[at.ot.], [shaxs\_n.], [an.o.], [ya.ot.], [s.ot.], [birl.s.], [b.k.], [III\_sh.b.]"}, {"word": "degan", "index\_col": 0, "index\_row": 9, "class": "link-black", "uzak": "de", "lemma": "demoq", "izoh": "", "turkum": 0, "razmetka": "[holat\_f.], [sod.f.], [tub\_f.], [b-li\_f.], [o'-li\_f.], [sof\_f.], [o'.z.]"}, {"word": "o'tdi", "index\_col": 0, "index\_row": 10, "class": "link-black", "uzak": "o't", "lemma": "o'tmoq", "izoh": "", "turkum": 0, "razmetka": "[holat\_f.], [sod.f.], [tub\_f.], [b-li\_f.], [o'-li\_f.], [sof\_f.], [o'.z.]"}]]

### **3-rasm.** Oddiy matnni razmetkali matnga oʻtgan holati

- "uzak" – bu tegga soʻzning asosi yoziladi;

- "lemma" – bu tegga soʻzning lemmasi yoziladi;

- "izoh" – bu tegda soʻzning izohi keltiriladi;

- "turkum" – bu tegda soʻzning turkumi keltiriladi. Bunda turkumlar oʻn ikkitaga ajratilgan. Teg qiymatni turkum nomi bilan emas, balki uning tartib nomeri bilan oladi. Bunda 0-fe'l, 1-ot, 2-son, 3-sifat, 4 ravish, 5-olmosh, 6-yuklama, 7 koʻmakchi, 8-bogʻlovchi, 9-modal soʻz, 10-taqlid soʻz, 11-undov soʻz;

- "razmetka" – bu teg soʻzning Grammatik xarakteristikasini qiymat sifatida oladi.

# **III. XULOSA VA TAVSIYALAR**

Oʻzbek tili milliy korpusiga matnlarni kiritish uchun maxsus dasturiy ta'minot ishlab chiqildi. Dasturiy ta'minot yordamida matnlarni korpusda saqlash uchun JSON format tanlangan. Bu formatdagi matnlar korpus tarkibida oddiy fayllar koʻrinishida emas, ma'lumotlar bazasida saqlanadi. Bu esa korpus matnlari ustida amallar bajarilganda yoki soʻrovlar yuborilganda dasturning ishlash sifatiga ta'sir koʻrsatmaydi.

### **ADABIYOTLAR**

[1] *Qarshiyev A.B., Tursunov M.S., Maxmidov Sh.B.,* "O'zbek tili milliy korpusini loyihalash", "Kompyuter lingvistikasi: muammolar, yechim, istiqbollar"

mavzusidagi xalqaro ilmiy-amaliy konferensiya materiallari, Toshkent: ToshDO'TAU, 22.04.2022, Vol. 1 № 01 (2022), 82-88 betlar.

- [2] *Xuchen Yao, Irina Borisova, Mehwish Alam,* PDTB XML: the XMLization of the Penn Discourse TreeBank 2.0.
- [3] *[Tobias Weisskopf,](https://www.researchgate.net/profile/Tobias-Weisskopf-2)* In Digital Linguistics / Computational Linguistics, why is XML the preferred corpus format and not JSON?, ResearchGate, 2020.
- [4] *[https://www.w3schools.com/js/js\\_](https://www.researchgate.net/deref/https%3A%2F%2Fwww.w3schools.com%2Fjs%2Fjs_json_xml.asp) [json\\_xml.asp](https://www.researchgate.net/deref/https%3A%2F%2Fwww.w3schools.com%2Fjs%2Fjs_json_xml.asp)*.
- [5] *Hieber, Daniel W.* 2020. Data Format for Digital Linguistics. DOI[:10.5281/zenodo.1438589.](http://doi.org/10.5281/zenodo.594557)
- [6] *Forbes, Angus G., Lee, Kristine, Hahn-Powell, Gus, Valenzuela-Escárcega, Marco A. & Surdeanu, Mihai.* Text Annotation Graphs: Annotating complex natural language phenomena, 2018. [https://www.aclweb.org/antholog](https://www.aclweb.org/anthology/L18-1169) [y/L18-1169.](https://www.aclweb.org/anthology/L18-1169)
- [7] *[https://github.com/CreativeCodin](https://github.com/CreativeCodingLab/TextAnnotationGraphs) [gLab/TextAnnotationGraphs](https://github.com/CreativeCodingLab/TextAnnotationGraphs)*.
- [8] *[https://github.com/explosion/spaC](https://github.com/explosion/spaCy/issues/2928) [y/issues/2928](https://github.com/explosion/spaCy/issues/2928)*.
- [9] *[https://nlp.stanford.edu/nlp/javad](https://nlp.stanford.edu/nlp/javadoc/javanlp/edu/stanford/nlp/pipeline/JSONOutputter.html) [oc/javanlp/edu/stanford/nlp/pipeli](https://nlp.stanford.edu/nlp/javadoc/javanlp/edu/stanford/nlp/pipeline/JSONOutputter.html) [ne/JSONOutputter.html](https://nlp.stanford.edu/nlp/javadoc/javanlp/edu/stanford/nlp/pipeline/JSONOutputter.html)*.

*Поступила в редакцию 7.09.2022*

**Citation**: *Qarshiyev A.B., Karimov S.A., Tursunov M.S.* O'zbek tili milliy korpusi uchun matnlarni formatlash. // Raqamli texnologiyalarning nazariy va amaliy masalalari xalqaro jurnali. – 2022. – № 1(1).  $- B. 58-63.$ 

## **FORMATTING TEXTS FOR THE NATIONAL CORPUS OF THE UZBEK LANGUAGE**

*Karshiev A.B.<sup>1</sup> , Karimov S.A.<sup>2</sup> , Tursunov M.S. 2* <sup>1</sup> Samarkand branch of Tashkent University of information technologies named after Muhammad al-Khwarizmi, Samarkand, Uzbekistan <sup>2</sup> Samarkand State University named after Sharof Rashidov, Samarkand, Uzbekistan muhammadsolih927@gmail.com

**Abstract**. *This article discusses the general approach to the description and coding of the methods used in the inclusion of texts in the national corpus of the Uzbek language. A common format can be justified by the diversity and incompatibility of existing text formats. By using the JSON format to store texts in the corpus, it is possible to increase corpus search speed and overcome theoretical and technical problems of scalability. The inclusion of the texts of the Alpomish epic into the corpus is described.*

**Keywords**: *Corpus, formatting, file, text, Alpomish epic, token, markup, tag, tagger, JSON format, DOCX format.*

## **ОФОРМЛЕНИЕ ТЕКСТОВ ДЛЯ НАЦИОНАЛЬНОГО КОРПУСА УЗБЕКСКОГО ЯЗЫКА**

*Каршиев А.Б.<sup>1</sup> , Каримов С.А.<sup>2</sup> , Турсунов М.С.<sup>2</sup>* <sup>1</sup>Самаркандский филиал Ташкентского университета информационных технологий имени Мухаммада ал-Хорезми, Самарканд, Узбекистан <sup>2</sup> Самаркандский государственный университет имени Шарофа Рашидова, Самарканд, Узбекистан muhammadsolih927@gmail.com

**Аннотация**. *В данной статье рассматривается общий подход к описанию и кодированию методов, используемых при включении текстов в национальный корпус узбекского языка. Общий формат может быть оправдан разнообразием и несовместимостью существующих текстовых форматов. Используя формат JSON для хранения текстов в корпусе, можно увеличить скорость поиска в корпусе и преодолеть теоретические и технические проблемы масштабируемости. Описано включение в состав корпуса текстов эпоса «Алпомыш».*

**Ключевые слова:** *Корпус, форматирование, файл, текст, Алпомишский эпос, токен, разметка, тег, теггер, формат JSON, формат DOCX.*